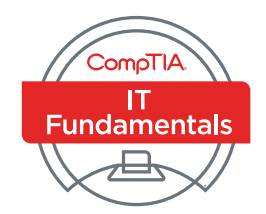

# CompTIA IT Fundamentals Certification Exam Objectives

**EXAM NUMBER: FC0-U51**

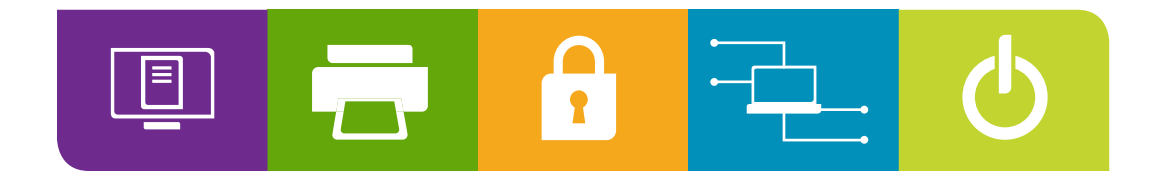

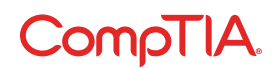

## About the Exam

Candidates are encouraged to use this document to help prepare for CompTIA IT Fundamentals FC0-U51, which measures foundational skills for those considering a career in IT and later considering the pursuit of a CompTIA A+ or similar certification. Successful candidates will have the knowledge required to:

- Identify and explain basic computer components
- Set up a basic workstation
- Conduct basic software installation
- Establish basic network connectivity
- Identify compatibility issues
- Identify/prevent basic security risks
- Understand safety and preventative maintenance of computers

These content examples are meant to clarify the test objectives and should not be construed as a comprehensive listing of all the content of this examination.

#### **CompTIA AUTHORIZED MATERIALS USE POLICY**

CompTIA Certifications, LLC is not affiliated with and does not authorize, endorse or condone utilizing any content provided by unauthorized third-party training sites (aka "brain dumps"). Individuals who utilize such materials in preparation for any CompTIA examination will have their certifications revoked and be suspended from future testing in accordance with the CompTIA Candidate Agreement. In an effort to more clearly communicate CompTIA's exam policies on use of unauthorized study materials, CompTIA directs all certification candidates to the [CompTIA Certification Exam Policies](https://certification.comptia.org/testing/test-policies). Please review all CompTIA policies before beginning the study process for any CompTIA exam. Candidates will be required to abide by the [CompTIA Candidate Agreement](http://certification.comptia.org/testing/test-policies/comptia-candidate-agreement). If a candidate has a question as to whether study materials are considered unauthorized (aka "brain dumps"), he/she should contact CompTIA at [examsecurity@comptia.org](mailto:examsecurity%40comptia.org?subject=) to confirm.

#### **PLEASE NOTE**

The lists of examples provided in bulleted format are not exhaustive lists. Other examples of technologies, processes or tasks pertaining to each objective may also be included on the exam although not listed or covered in this objectives document. CompTIA is constantly reviewing the content of our exams and updating test questions to be sure our exams are current and the security of the questions is protected. When necessary, we will publish updated exams based on existing exam objectives. Please know that all related exam preparation materials will still be valid.

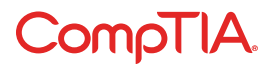

#### **TEST DETAILS**

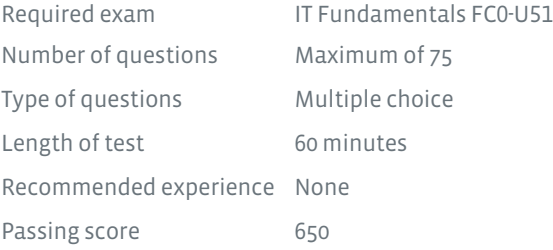

#### **EXAM OBJECTIVES (DOMAINS)**

The table below lists the domains measured by this examination and the extent to which they are represented:

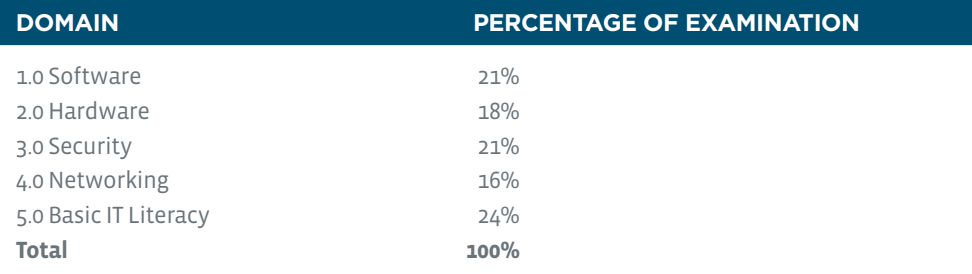

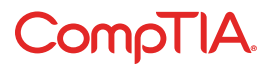

## ∩  $\hat{\mathbf{r}}$

## 1.0 Software

### Compare and contrast common operating systems **1.1** and their functions and features.

#### • Types

- Mobile
	- Apple iOS
	- Android
	- Windows phone
	- Blackberry
- Workstation
	- Windows
	- Mac
	- Linux
	- Chrome OS
- Open source vs. commercial
- Software compatibility for
- different OS types and versions
- Awareness of hardware
- compatibility for OS support
- 32-bit vs. 64-bit operating systems
- Basic functions of an operating system
	- Interface between user and machine
	- Coordination of hardware components
	- Provides environment for
	- software to function
- Monitors system health
- and functionality
- Displays structure/directories
- for data management

#### Identify common programs, applications and their purpose. **1.2**

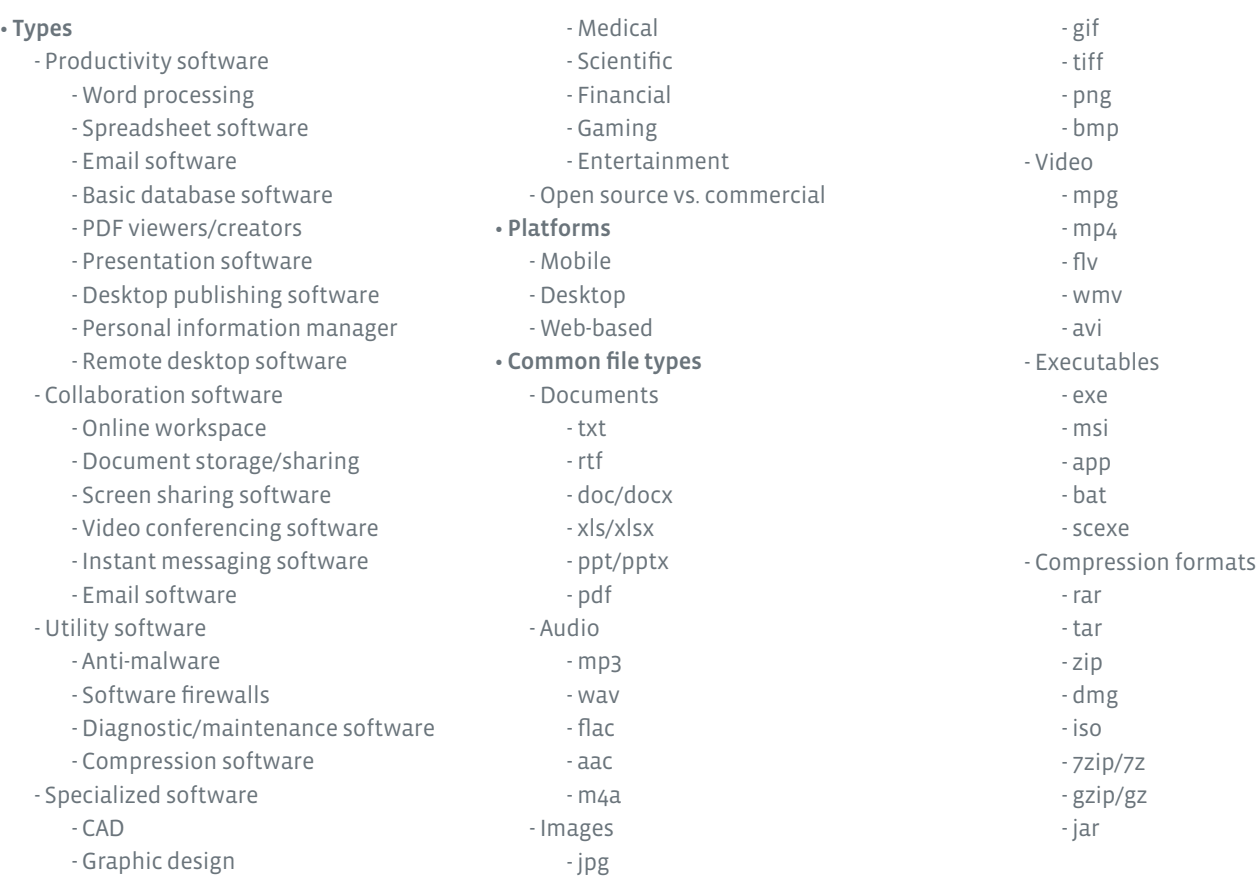

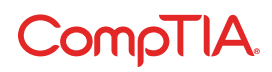

CompTIA IT Fundamentals Certification Exam Objectives Version 1.0 (Exam Number: FC0-U51)

### Given a scenario, use software management best practices. **1.3**

#### • Install/uninstall

- OS features
- Applications
- Drivers

#### • Patching/updates for OS, drivers,

applications and security software

- Scheduling
- Frequency
- Automatic updates
- Software version identification
- and compatibility

#### • Licensing

- Product keys
- Single/multi-license

### Identify the following alternative technologies and their purpose. **1.4**

- Virtualization
- Physical machine vs. virtual machine
- Cloud computing
	- Streaming media (audio/video)
- Web applications
- VoIP
- Telepresence
- Gesture-based interaction
	- Swiping
	- Pinch-to-zoom
	- Kinetics

## Explain the basic software features and functions of wireless devices. **1.5**

#### • Unlocking/security

- Bluetooth pairing
	- Hands-free
	- Data transfer
- Wireless connection setup
	- Verify wireless capabilities
	- Turn on WiFi
	- Locate SSID
	- Enter wireless password (if applicable)
	- Verify Internet connection

#### • Email configuration

- POP3
- IMAP
- SMTP
- Screen orientation
- Synchronization configuration
- Airplane mode
- Stores for mobile applications

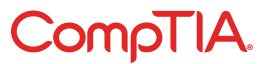

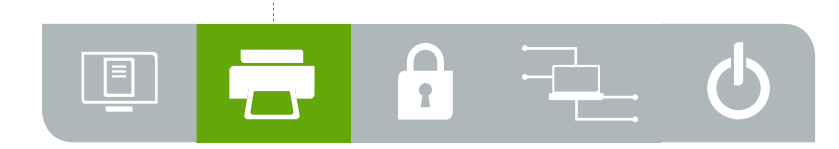

## **12.0 Hardware**

### **2.1**

## Identify basic wired and wireless peripherals and their purpose.

#### • Output devices - Printer

 - Laser - Inkjet - Thermal - Display devices - Flatscreen - CRT - Projector - Speakers

#### • Input devices

- Keyboard - Pointing devices
	- Mouse
	- Touchpad
	- Joystick
	- Stylus pen
	- Trackball
- Scanner
- Microphone
- Webcam

#### • Input and output devices

#### - Fax

- External storage devices
	- Flash drive
	- External hard drive
	- CD/DVD/Blu-ray
	- Network attached storage
	- Memory card
	- Mobile media players
	- Smartphone
- Touchscreen display

#### Compare and contrast common computer connector types. **2.2**

#### • Video

- VGA
- DVI
- HDMI
- Display port/Thunderbolt
- USB
- S-video
- Component RGB
- FireWire
- eSATA
- Thunderbolt
- USB
- Parallel
- Serial
- RJ-45

• RJ-11

#### • Audio

- Power
	- AC/DC

Identify the purpose of internal computer components.

#### • CPU

**2.3**

- Power supply
- RAM
- Storage
	- Optical drive
	- Hard drive
	- Solid state drive

#### • Expansion cards

- Video card
- Audio card
- Network card
- Modem

#### • Motherboard/mainboard

- System cooling
	- Case fans
	- CPU fans
	- Liquid cooling

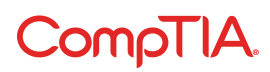

- 
- PS/2
- 
- 
- 

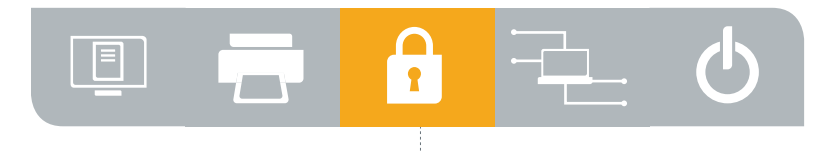

## **3.0 Security**

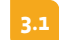

### Define basic security threats.

#### • Malware

- Virus
- Trojan
- Spyware
- Ransomware
- Phishing
- Social engineering
- Spam
- Password cracking

#### Given a scenario, use security best practices. **3.2**

- Password management
	- Password complexity
	- Change default passwords
	- Password confidentiality
	- Password expiration
	- Password reuse
	- Awareness of single sign-on
- Device hardening
	- Disable unused features
		- Disable Bluetooth
		- Disable NFC
	- Timeout/lock options
	- Enable security software/features - Software firewall
		- Anti-malware
	- Encryption options
- Physical security
	- Hardware theft
	- Software/license theft
	- Shoulder surfing
	- Dumpster diving
- Open WiFi vs. secure WiFi
- Multifactor authentication
- Suspicious emails
	- Attachments
- Hyperlinks
- Act on security software alerts
- Admin vs. user vs. guest account

#### Given a scenario, use web-browsing best practices. **3.3**

- Recognize a secure connection/website - https
	-
- lock symbol
- Recognize invalid certificate warnings
- Recognize suspicious links
- Recognize suspicious banner ads
- Recognize adware symptoms
	- Constant popups
	- Home page redirection
	- Search engine redirection
- Limit the use of Personally Identifiable Information (PII)
- Update browsers and plugins - Avoid use of legacy browsers
- Disable unneeded/suspicious browser plugins, toolbars and extensions
- Disable autofill forms/passwords
- Clear browser cache/history/cookies
- Recognize untrusted source warnings
- Risks of using public workstations

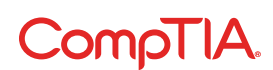

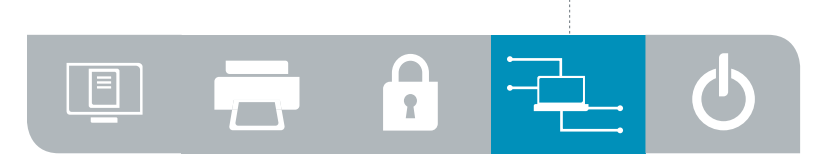

## 4.0 Networking

### Given a scenario, set up and configure a basic SOHO **4.1** router (wired/wireless).

- Verify wired connection, if applicable
- Set WEP vs. WPA vs. WPA2
- Change SSID from default
- Apply a new wireless password
- Change admin password for router
- Connect to the new network
- Verify Internet connectivity
- Update firmware if necessary

#### Compare and contrast cellular, wireless and wired data connections. **4.2**

- High vs. low mobility
- High vs. low availability
- High vs. low throughput/bandwidth
- High vs. low reliability
- Connection delay
- Number of concurrent connections
- Levels of security
- Compare and contrast different methods of sharing and storage. **4.3**
	- HTTP vs. HTTPS
		- Browser-based file downloads
	- FTP vs. FTPS vs. SFTP
	- Local vs. hosted storage
		- Cloud-based services
			- Cloud-based
			- collaborative applications
			- Cloud-based storage
		- File and print sharing
			- Workgroup
			- Homegroup
		- Network drives
		- Network attached storage
		- Direct attached storage
		- External hard drives

#### • Peer-to-peer

- Local ad hoc network
- Bluetooth sharing
- Direct link (PC-to-PC)
- Online peer-to-peer network
- Network vs. local printing
	- USB
	- Wireless/wired network

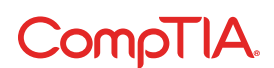

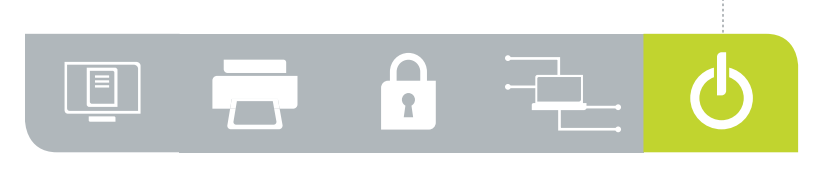

## **4.5.0 Basic IT Literacy**

#### Perform appropriate steps to set up a basic workstation. **5.1**

- Plug in cables
- Power on computer
- Follow initial operating system setup wizard
	- Localization settings
	- Screen resolution
	- Audio settings
- Install security software
- Configure peripherals (if applicable)
- Uninstall unneeded software (if applicable)
- Configure and verify Internet connection
- Install additional software (if applicable)
- Run software and security updates
- Other user accounts (if applicable)
- Basic cable management

#### Explain the basic methods of navigating an operating system. **5.2**

- Executing programs
- Difference between shortcuts and files
- Manipulating files
	- Open
	- Edit
	- Save
	-
	- Move
	- Copy
- Cut
- Paste
- Delete
- Rename
- Read-only vs. modifiable files
- Navigate a file structure
- Search, sort and display files
- Create screen captures
- Navigate with hot keys
- Folder and file size
	- Accessibility options
	- Folder and file permissions

Given a scenario, implement basic support concepts. **5.3**

#### • Check for external issues

- Loose cables/connections
- Power
- Physical damage
- Manufacturer documentation
- Manufacturer websites
- Technical community groups
- Internet search engine
- Contact technical support

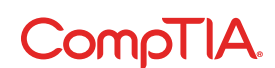

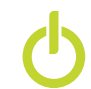

## Explain basic backup concepts. **5.4**

- Importance of backups
- Scheduling
- Frequency
- Storage mediums
	- Locally attached storage
	- Offsite/cloud-based
	- Network-attached storage
- Backup verification and testing

## Describe the importance and impact of various environmental **5.5** and safety concepts.

#### • Proper disposal methods

- RoHS
- CRT monitors
- Scanners
- Batteries
- Ink/toner
- Hard drives
- Power
	- Energy-efficient devices
	- Power profiles
		- Power options
		- Sleep/hibernation
	- UPS vs. surge protector vs. power strip
		- Power limitations
	- International power differences
- Device placement
	- Airflow
	- Humidity
	- Temperature
	- Dust accumulation
	- EMI
- Electrostatic discharge concepts
- Ergonomic concepts
	- Proper keyboard and mouse placement
	- Sitting positions
	- Monitor level placement
- Follow manufacturer safety guidelines

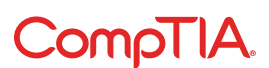

## CompTIA IT Fundamentals Acronyms

The following is a list of acronyms that appear on the CompTIA IT Fundamentals exam. Candidates are encouraged to review the complete list and attain a working knowledge of all listed acronyms as a part of a comprehensive exam preparation program.

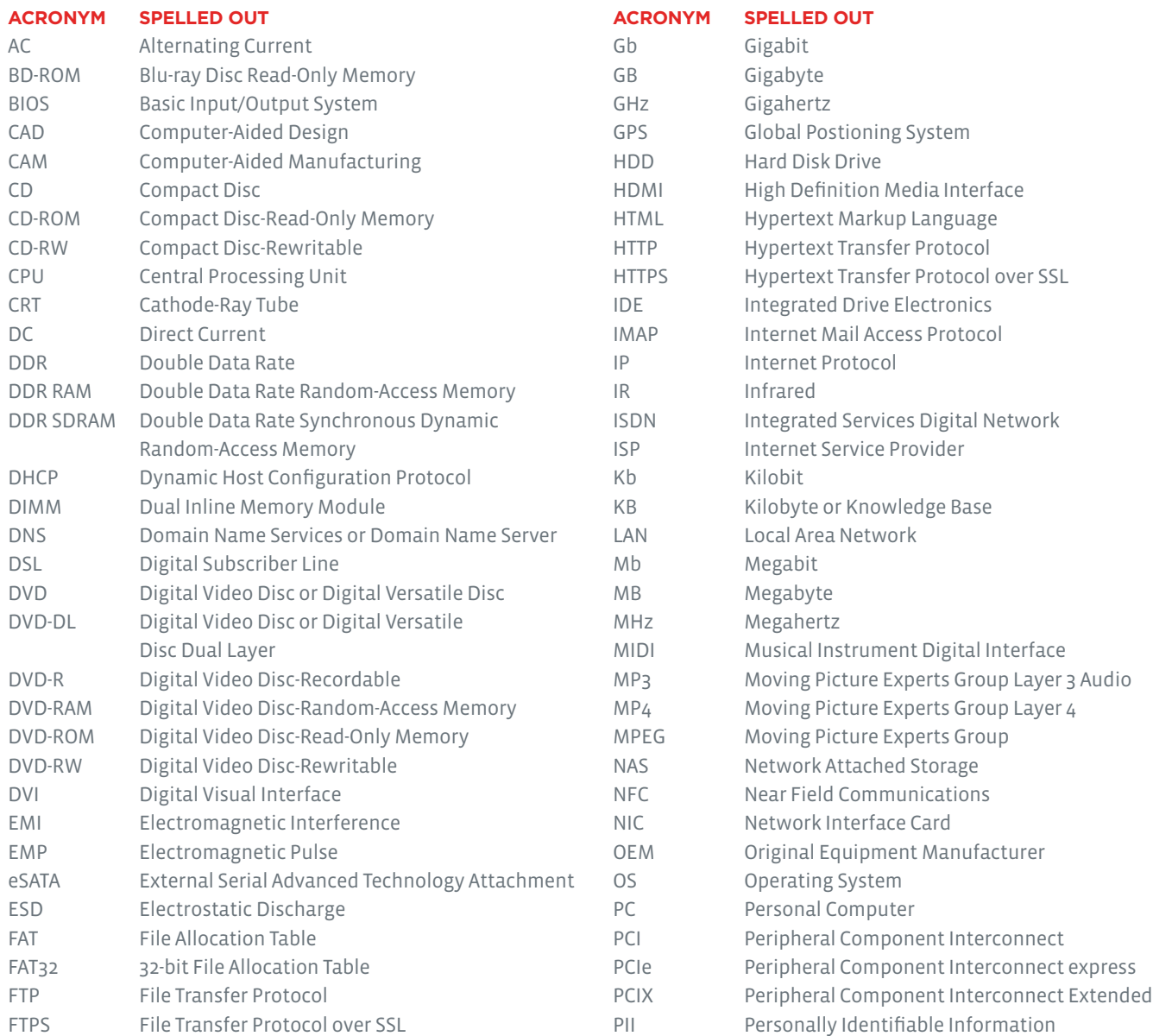

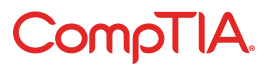

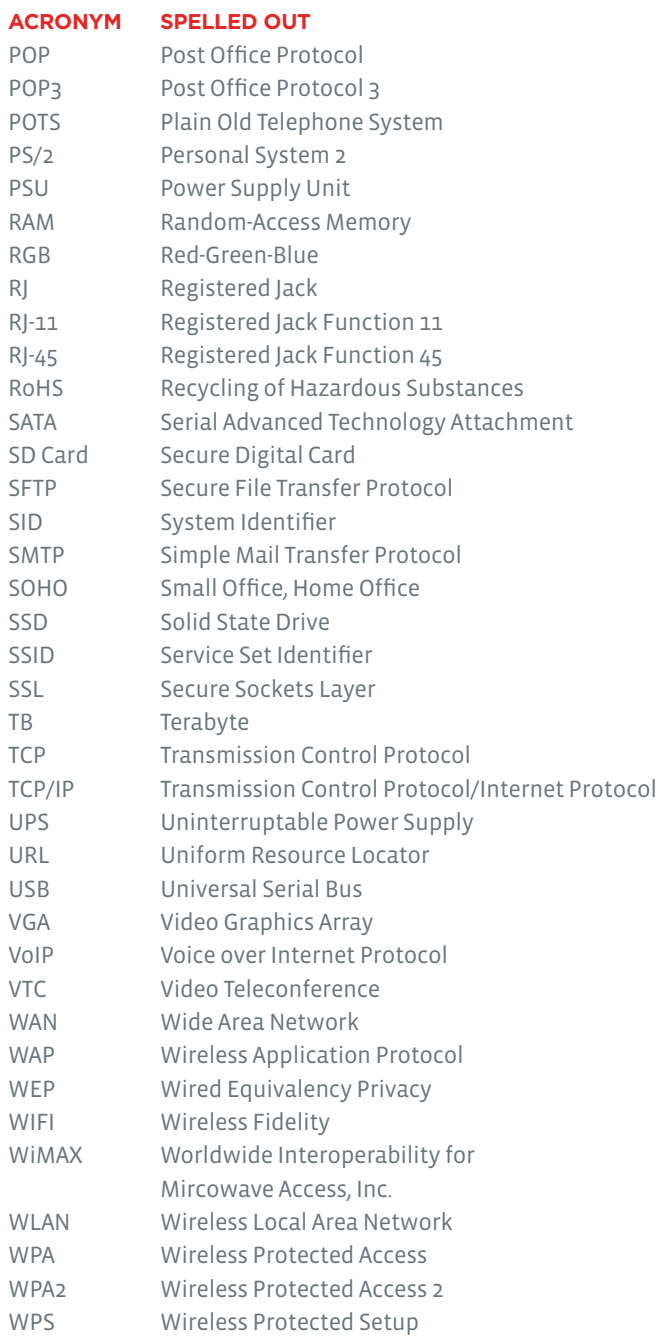

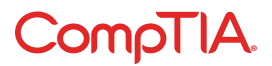

## CompTIA IT Fundamentals Proposed Hardware and Software List

CompTIA has included this sample list of hardware and software to assist candidates as they prepare for the CompTIA IT Fundamentals exam. This list may also be helpful for training companies who wish to create a lab component to their training offering. The bulleted lists below each topic are a sample list and not exhaustive.

#### **EQUIPMENT**

- Workstations unpackaged workstations
- Unconfigured OS images
- Wireless router
- Workstation with virtualization software
- Laptop
- Basic printer
- External storage devices
- Tablet/smartphone
- Power strip/UPS

#### **SPARE PARTS/HARDWARE**

- Blank CDs/DVDs (for backup)
- Various cable types

#### **TOOLS**

• ESD wrist band (for demonstration)

#### **SOFTWARE**

- Operating system media
- Anti-malware software
- Productivity software
- Browser software
- Backup software

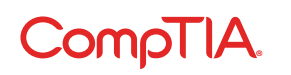

© 2016 CompTIA Properties, LLC, used under license by CompTIA Certifications, LLC. All rights reserved. All certification programs and education related to such<br>programs are operated exclusively by CompTIA Certifications, Other brands and company names mentioned herein may be trademarks or service marks of CompTIA Properties, LLC or of their respective owners. Reproduction or dissemination prohibited without written consent of CompTIA Properties, LLC. Printed in the U.S. 01806-Feb2016